# **EcoBin**

# **Introducere**

Prezentarea pe scurt a proiectului vostru:

- EcoBin este un coș de gunoi inteligent care se deschide automat atunci când detectează prezența unei persoane sau a unui obiect. Acesta oferă o modalitate simplă și igienică de a arunca deșeurile, contribuind la menținerea curățeniei în spațiile publice sau private.
- Scopul EcoBin este de a simplifica colectarea deșeurilor și de a îmbunătăți igiena, oferind o soluție eficientă și igienică pentru aruncarea gunoiului. Prin utilizarea tehnologiei inteligente, EcoBin facilitează procesul de colectare și promovează protejarea mediului înconjurător prin gestionarea adecvată a deșeurilor.
- Pornind de la nevoia de a simplifica aruncarea deșeurilor și de a menține igiena în spații publice și private, am avut ideea de a dezvolta un coș de gunoi inteligent. Scopul a fost de a crea un sistem automatizat care să deschidă și să închidă capacul coșului în funcție de prezența obiectelor sau a persoanelor din apropiere, folosind tehnologia senzorilor și a servomotoarelor.
- EcoBin este util pentru alții deoarece simplifică aruncarea deșeurilor și promovează igiena, iar pentru noi reprezintă o oportunitate de a aduce inovație și de a contribui la protejarea mediului înconjurător.

# **Descrirea generala**

EcoBin este un coș de gunoi inteligent care utilizează tehnologia senzorilor și a servomotoarelor pentru a oferi o soluție eficientă și igienică pentru colectarea deșeurilor. Cu ajutorul unui senzor ultrasunete, EcoBin detectează prezența obiectelor sau a persoanelor din apropiere și deschide automat capacul pentru a permite depunerea deșeurilor. După ce obiectul sau persoana se îndepărtează, capacul se închide automat. Acest sistem nu doar facilitează aruncarea gunoiului, ci și contribuie la menținerea igienei și a curățeniei în spațiile publice sau private. Prin implementarea acestui sistem, se urmărește și promovarea unei culturi a reciclării și a protejării mediului înconjurător prin gestionarea adecvată a deșeurilor

# **Piese folosite în proiectul EcoBin:**

- 1. Senzor ultrasunete 5V
- 2. Servomotor SG90
- 3. Placa de dezvoltare Arduino Uno R3 ATmega328P
- 4. Fire Dupont (mama-tata)
- 5. Conector baterie 9V
- 6. lcd 1602 cu interfața 12c
- 7.fire mama-tata

===== Etapele proiectului =====

- Familiarizarea cu programul
- Realizarea simulării în Thinkercad
- Identificarea și analiza fiecărei componente în detaliu
- Achizitionarea componentelor necesare
- Recunoașterea componentelor și asamblarea circuitului fizic
- Scrierea codului pentru placa ardiuno
- Descrierea domeniului, expunerea soluției și a alternativelor pentru documentație
- Descrierea pas cu pas a funcționalității circuitului pentru documentație

Conexiunile între senzor și Arduino sunt realizate astfel:

- 1. Pin-ul Vcc al senzorului este conectat la pinul de 5V al plăcii Arduino.
- 2. Pin-ul Trig al senzorului este conectat la pinul 8 al plăcii Arduino.
- 3. Pin-ul Echo al senzorului este conectat la pinul 9 al plăcii Arduino.
- 4. Pin-ul Gnd al senzorului este conectat la pinul Gnd al plăcii Arduino.
- 5. Toate aceste conexiuni sunt efectuate folosind fire cu conectori mama-tata.

Conexiunile între motor și Arduino sunt următoarele:

- 1. Pin-ul galben al motorului este conectat la pinul 7 al plăcii Arduino.
- 2. Pin-ul roșu al motorului este conectat la pinul de 3.3V al plăcii Arduino.
- 3. Pin-ul maro al motorului este conectat la pinul GND al plăcii Arduino.
- 4. Aceste conexiuni sunt realizate folosind fire cu conectori tata-tata.

 În plus, placa Arduino este alimentată de o baterie de 9V. Am montat un sistem de senzori și componente electronice pe partea superioară a unui coș de gunoi obișnuit. Acest sistem include un senzor ultrasunete de 5V, amplasat în partea de sus a coșului, folosit pentru detectarea obiectelor sau

a persoanelor în apropiere. Senzorul emite unde sonore și măsoară timpul de întoarcere a ecoului produs de obiecte, permitând determinarea distanței față de coșul de gunoi. Pe capacul coșului de gunoi se află un servomotor SG90, conectat la placa de dezvoltare Arduino. Acest servomotor este responsabil de deschiderea și închiderea capacului coșului de gunoi. Microcontrolerul Arduino, bazându-se pe informațiile primite de la senzorul ultrasunete, poate controla poziția servomotorului pentru a permite accesul utilizatorilor la coșul de gunoi sau pentru a închide capacul în mod automat.

 Firele Dupont sunt utilizate pentru a realiza conexiunile necesare între componentele electronice, cum ar fi conectarea senzorului ultrasunete și a servomotorului la placa de dezvoltare Arduino.

===== Funcționalitatea proiectului este următoarea: =====

 1. \*\*Detectarea prezenței:\*\* Senzorul ultrasunete emite unde sonore și măsoară timpul de întoarcere a ecoului pentru a determina distanța față de obiecte din apropiere.

 2. \*\*Deschiderea automată a capacului:\*\* Microcontrolerul Arduino Uno R3 ATmega328P primește informațiile de la senzorul ultrasunete și controlează servomotorul SG90 pentru a deschide capacul coșului de gunoi atunci când detectează prezența unei persoane sau a unui obiect în apropiere.

 3. \*\*Închiderea automată a capacului:\*\* După ce obiectul sau persoana se îndepărtează, servomotorul revine la poziția sa inițială, determinând astfel închiderea automată a capacului.

 Pentru testarea soluției, proiectul propus a fost supus unor teste riguroase. În urma acestora, s-a constatat că proiectul funcționează conform așteptărilor și este pregătit pentru utilizare în condiții reale.

# **componente si rolul lor**

I.Arduino UNO R3 ATEMEGA 328

Arduino Uno R3 ATmega328P este o variantă specifică a plăcii Arduino Uno, care utilizează microcontrolerul ATmega328P ca unitate centrală de prelucrare. Această placă reprezintă o versiune îmbunătățită a modelului original Arduino Uno, fiind dotată cu funcționalități suplimentare și îmbunătățiri. Caracteristicile Arduino Uno R3 ATmega328P includ:

1. Microcontroler:

Arduino Uno R3 ATmega328P utilizează microcontrolerul ATmega328P, un dispozitiv RISC de 8 biți, cu o frecvență de operare de 16 MHz. Acesta oferă o putere de calcul și o capacitate de prelucrare suficient de mare pentru a gestiona diverse aplicații și proiecte.

2. Porturi de intrare/ieșire:

Placa dispune de 14 porturi digitale de intrare/ieșire, dintre care 6 pot fi utilizate ca ieșiri PWM (modul de lățime al impulsului). Aceste porturi permit conectarea și controlul diferitelor componente electronice, cum ar fi senzori, LED-uri, motoare și alte dispozitive periferice.

3. Porturi analogice:

Arduino Uno R3 ATmega328P are 6 porturi analogice, care pot fi utilizate pentru citirea valorilor analogice de la senzori sau alte surse. Aceste porturi permit măsurarea și monitorizarea diferitelor variabile fizice, cum ar fi temperatură, luminozitate sau presiune.

4. Memorie:

Microcontrolerul ATmega328P dispune de o memorie flash de 32 KB, din care 0,5 KB sunt utilizate pentru bootloader-ul Arduino. Placa are, de asemenea, 2 KB de memorie RAM și 1 KB de memorie EEPROM (Electrically Erasable Programmable Read-Only Memory).

5. Conectori:

Arduino Uno R3 ATmega328P este prevăzută cu diferiți conectori pentru a facilita conexiunea și interconectarea cu alte componente și dispozitive. Acești conectori includ un port USB pentru conectarea la un computer, conectori digitali și analogici, conectori de alimentare și conectori ICSP (In-Circuit Serial Programming) pentru programarea și depanarea directă a microcontrolerului.

6. Compatibilitate:

Placa Arduino Uno R3 ATmega328P este complet compatibilă cu mediul de dezvoltare Arduino, inclusiv cu limbajul de programare Arduino simplu și ușor de înțeles, bazat pe C/C++. Aceasta permite dezvoltatorilor să scrie cod pentru a controla și a comunica cu diverse componente și periferice. Arduino Uno R3 ATmega328P este potrivită pentru o gamă largă de aplicații, cum ar fi automatizarea casnică, roboți, sisteme de monitorizare și control, jocuri și multe altele. Această placă oferă o platformă accesibilă și versatilă pentru dezvoltarea și prototiparea rapidă a proiectelor electronice și este preferată de mulți amatori, studenți și profesionști din domeniul electronic datorită flexibilității și ușurinței în utilizare. Cu Arduino Uno R3 ATmega328P, utilizatorii pot explora și experimenta cu diferite funcționalități și pot dezvolta rapid prototipuri funcționale. Această placă oferă o modalitate accesibilă și eficientă de a da viață ideilor și de a crea proiecte electronice personalizate.

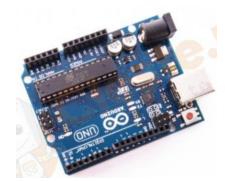

#### II. Servomotor SG90

Servomotorul SG90 este un tip popular de servomotor utilizat într-o varietate de aplicații, cum ar fi roboți, modele RC (radio control), drone,imprimante 3D și multe altele. Aici sunt câteva informații despre servomotorul SG90:

#### 1. Funcționare:

Servomotorul SG90 este un dispozitiv electromecanic care convertește semnalele electrice în mișcarea mecanică a unui arbore de ieșire. Este un motor cu curent continuu controlat de un circuit intern și un sistem de feedback care asigură poziționarea precisă a arborelui.

#### 2. Dimensiune și greutate:

Servomotorul SG90 are dimensiuni compacte, fiind destul de mic și ușor. Acest aspect îl face potrivit pentru aplicații în care spațiul și greutatea sunt limitate.

#### 3. Unghi de rotație:

SG90 are un unghi de rotație limitat, de obicei, în jur de 180 de grade. Acest lucru înseamnă că poate roti arborele de ieșire de la o poziție de repaus la un unghi maxim specific.

#### 4. Cuplu și viteză:

Servomotorul SG90 oferă un cuplu moderat și o viteză de rotație adecvată pentru majoritatea aplicațiilor hobbyistice. Cuplul se referă la forța de torsiune pe care servomotorul o poate genera, iar viteza se referă la cât de rapid poate rota arborele.

5. Tensiune de alimentare:

SG90 funcționează la o tensiune de alimentare de obicei între 4,8V și 6V, ceea ce îl face compatibil cu majoritatea surselor de alimentare utilizate în aplicații electronice.

6. Interfață de control:

Servomotorul SG90 utilizează un semnal PWM (modul de lățime al impulsului) pentru a controla poziția arborelui. Prin variația duratei impulsului PWM trimis la servomotor, se poate controla unghiul în care se va roti arborele.

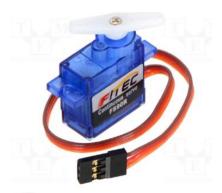

#### III.Senzor ultrasunete 5V

Senzorul ultrasunete de 5V este un dispozitiv utilizat pentru a detecta distanța și a măsura obiectele

prin utilizarea undelor sonore înalte. Aici sunt câteva informații despre acest senzor:

1. Principiul de funcționare:

Senzorul ultrasunete utilizează un emițător și un receptor pentru a genera și detecta unde sonore de înaltă frecvență. Emițătorul emite o serie de impulsuri ultrasunete, iar receptorul detectează ecoul acestor impulsuri care se întorc după ce lovește un obiect. Timpul de întoarcere a undelor sonore este utilizat pentru a calcula distanța până la obiectul detectat.

2. Distanță de detecție:

Senzorul ultrasunete de 5V poate detecta distanțe variabile în funcție de specificațiile sale. În general, aceste senzori pot detecta obiecte la distanțe cuprinse între câțiva centimetri și câțiva metri.

3. Tensiune de alimentare:

Senzorul ultrasunete de 5V funcționează la o tensiune de alimentare de 5V. Acest lucru îl face compatibil cu majoritatea surselor de alimentare utilizate în aplicații electronice.

```
 4. Interfață de control:
```
Senzorul ultrasunete de 5V poate fi controlat prin intermediul unor pini de comunicație, cum ar fi trigger (semnal de declanșare) și echo (semnal de întoarcere a ecoului). Prin aplicarea unui semnal adecvat pe pinul trigger și măsurarea duratei semnalului de pe pinul echo, se poate determina distanța până la obiectul detectat.

5. Precizie și stabilitate:

Senzorii ultrasunete de calitate oferă o precizie și stabilitate bune în măsurarea distanței. Cu toate acestea, precizia lor poate fi influențată de factori externi, cum ar fi temperatura, umiditatea și suprapunerea obiectelor.

# 6. Aplicații:

Senzorii ultrasunete de 5V sunt utilizați într-o varietate de aplicații, cum ar fi detectarea și evitarea obstacolelor în roboți, măsurarea nivelului de apă în rezervoare, sisteme de parcare auto, controlul distanței în drone și multe altele.

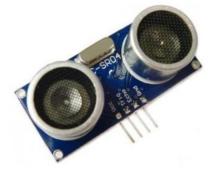

# IV.Conector baterie 9V

Pentru alimentare am folosit o baterie de 9V pe care am conectat-o la circuit cu ajutorul unui conector

de baterie ce este prevazut cu două părți care se prind una de cealaltă pentru a forma o conexiune sigură.

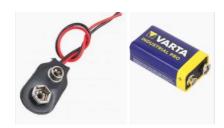

#### V. Fire Dupont

Firele Dupont mama-mama sunt cabluri cu conectori mama-mama, ceea ce înseamnă că ambele capete ale firelor au conectori de tip mama. Aceste fire sunt utilizate pentru a realiza conexiuni directe între componente electronice sau între componente și plăci de dezvoltare. Caracteristici ale firelor Dupont mama-mama:

#### 1. Lungime:

Firele Dupont mama-mama sunt disponibile în diferite lungimi, cum ar fi 10 cm, 20 cm sau 30 cm. Alegerea lungimii potrivite vă permite să realizați conexiuni între componente aflate la distanțe variate.

#### 2. Conectori:

Firele Dupont mama-mama sunt echipate cu conectori de tip mama la ambele capete. Conectorii de tip mama sunt pini de plastic care se potrivesc și se conectează în porturile de tip mama de pe componente electronice sau plăci de dezvoltare.

# 3. Flexibilitate:

Firele Dupont mama-mama oferă flexibilitate în conectarea componentelor într-un mod direct. Acestea permit legarea rapidă și ușoară a componentelor, eliminând necesitatea de a utiliza conectori suplimentari sau cabluri extensibile. Pe de altă parte, firele Dupont tata-tata sunt fire care au conectori tata-tata la ambele capete. Aceste fire sunt utilizate pentru a realiza conexiuni directe între două puncte fără a fi nevoie de mufe suplimentare sau adaptori. Ele sunt adesea utilizate în prototipare rapidă, dezvoltarea de proiecte electronice și în construirea de prototipuri de cablaje.

 //Caracteristici ale firelor Dupont tata-tata:// 1. Materiale:

Firele Dupont tata-tata sunt de obicei fabricate cu conductori din cupru, care oferă o bună conductivitate electrică. Acestea sunt izolate individual pentru a preveni scurtcircuitarea și pot avea diverse culori pentru a permite identificarea și organizarea mai ușoară a conexiunilor într-un circuit.

# 2. Compatibilitate:

Firele Dupont tata-tata sunt compatibile cu plăcile de dezvoltare și alte componente care au conectori de tip tata, cum ar fi pinii de tip header cu pas de 2,54 mm (0,1 inch). Aceste fire sunt ușor de utilizat, deoarece pot fi inserate și îndepărtate cu ușurință din conectori, permițând conexiuni rapide și

reconfigurare rapidă a circuitelor. Atât firele Dupont mama-mama, cât și cele Dupont tata-tata sunt opțiuni utile în domeniul electronic, oferind flexibilitate și ușurință în realizarea conexiunilor între componente.

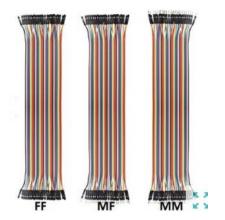

#### **Conexiuni intre componente**

```
 Senzor ---- Arduino
```
- Pin-ul Vcc al senzorului este conectat la cel de 5V al placii Arduino
- $\Box$  Pin-ul Trig este conectat la pin-ul 8 al placii Arduino
- Pin-ul Echo este conectat la pin-ul 9 al placii Arduino
- Pin-ul Gnd este conectat la pin-ul Gnd al placii Arduino
- $\Box$  Toti pinii sunt conectati folosind fire mama-tata

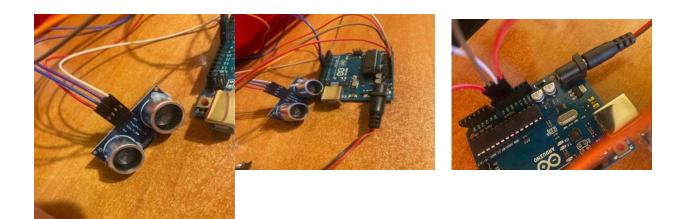

# **Motoras — Arduino**

Pin-ul galben al motorasului este conectat la pin-ul 7 al placii Arduino

Pin-ul rosu al motorasului este conectat la cel de 3.3V al placii

Arduino

Pin-ul maro al motorasului este conectat la ground(GND) la placa

# Arduino

Conectarea se face folosind fire tata-tata

Totodata,placa Arduino este conectata la o baterie de 9V

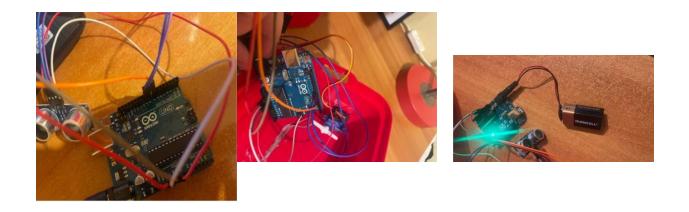

#### Desscrierea machetei

Pe partea superioară a unui coșului de gunoi obisnuit,am integrat un sistem de senzori și componente electronice. Acesta include un senzor ultrasunete 5V, care este montat în partea de sus a coșului și este utilizat pentru a detecta prezența obiectelor sau a persoanelor în apropiere. Senzorul ultrasunete emite unde sonore și măsoară timpul de întoarcere a ecoului produs de obiecte, permițând determinarea distanței față de coșul de gunoi. Pe capacula coșului de gunoi, se află un servomotor SG90, care este conectat la placa de dezvoltare Arduino. Servomotorul este responsabil de deschiderea și închiderea capacului coșului de gunoi. Pe baza informațiilor primite de la senzorul ultrasunete, microcontrolerul Arduino poate controla poziția servomotorului pentru a permite accesul utilizatorilor la coșul de gunoi sau pentru a închide capacul în mod automat. Firele Dupont sunt utilizate pentru a realiza conexiunile necesare între componentele electronice, cum ar fi conectarea senzorului ultrasunete și a servomotorului la placa de dezvoltare Arduino.

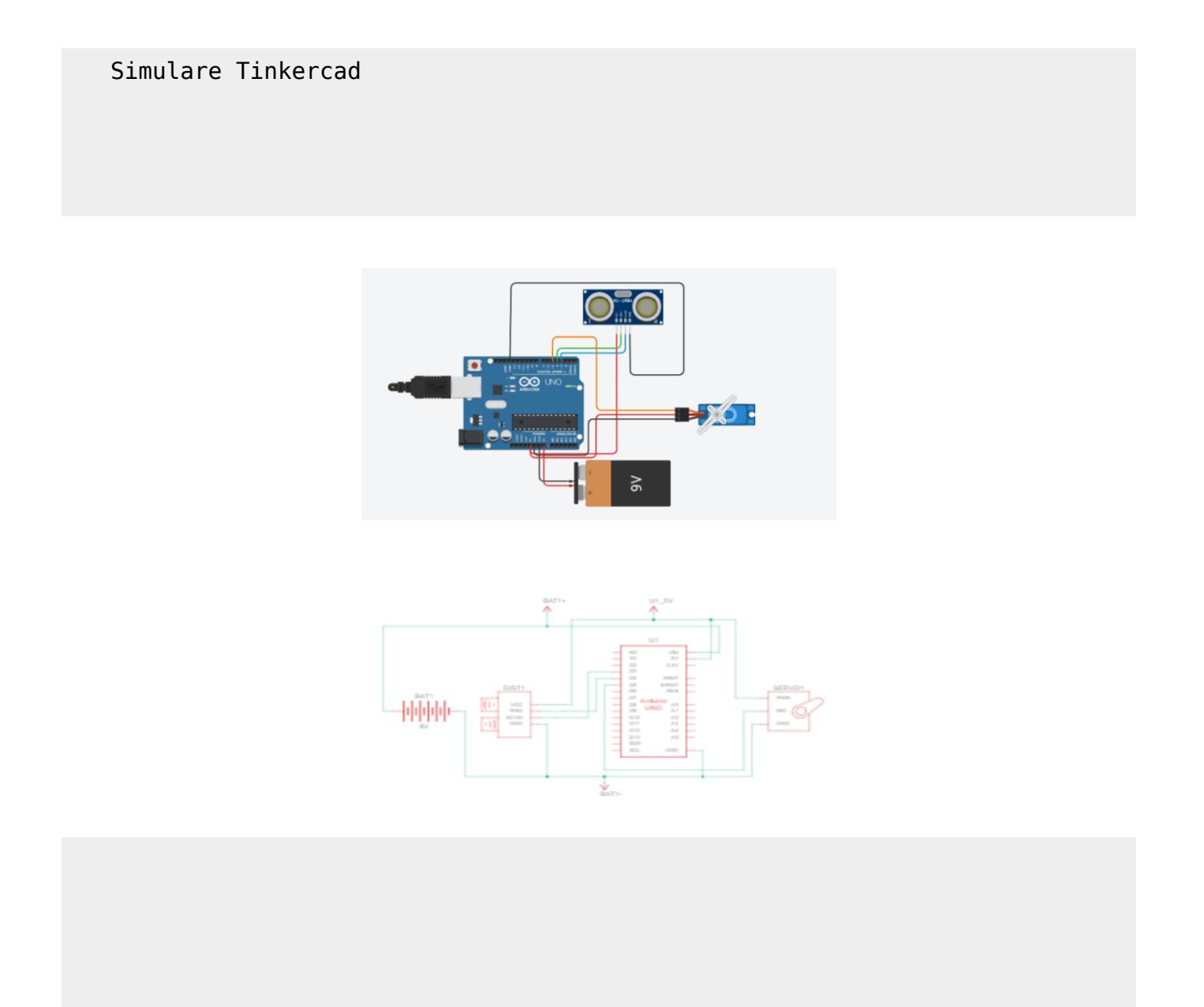

```
 Codul placutei Arduino:
   //define Pins
  int led = 13;
  int triqPin = 9;
  int echoPin = 8:
 // defines variables
   long duration;
   int distance;
  void setup()
  {//Sets the Led as an Output
   pinMode(led, OUTPUT);
   // Sets the trigPin as an Output
   pinMode(trigPin, OUTPUT);
   // Sets the echoPin as an Input
   pinMode(echoPin, INPUT);
   // Starts the serial communication
   Serial.begin(9600); }
    void loop()
   {// Clears the trigPin
    digitalWrite(trigPin, LOW);
    delayMicroseconds(2);
    // Sets the trigPin on HIGH state for 10 micro seconds
    digitalWrite(trigPin, HIGH);
    delayMicroseconds(10);
    digitalWrite(trigPin, LOW);
    // Reads the echoPin, returns the sound wave travel time in microseconds
   duration = pulseIn(echoPin, HIGH); // Calculating the distance
    distance= duration*0.034/2;
    // Prints the distance on the Serial Monitor
    Serial.print("Distance: ");
    Serial.println(distance);
 if ( distance <= 14 ) // Change Distance according to Ultrasonic Sensor
Placement
{
    digitalWrite (led , HIGH );
     delay (5000);}
 else
     {digitalWrite (led, LOW );}}
        Functionalitate:
     1.Detectarea prezenței:
```
Senzorul emite unde sonore și măsoară timpul de întoarcere a ecoului pentru a determina distanța față de obiecte.

# 2.Deschiderea automată a capacului:

Pe baza informațiilor primite de la senzorul ultrasunete, microcontrolerul Arduino Uno R3 ATmega328P controlează servomotorul SG90 pentru a deschide capacul coșului de gunoi.

3.Inchderea automata a capacului:

Capacul se inchide cand servomotorul revine la pozitia initiala.

Testarea solutiei

In urma testarii solutiei, proiectul propus functioneaza conform asteptarilor si este pregatit pentru utilizare.

[Export to PDF](http://ocw.cs.pub.ro/?do=export_pdf)

From: <http://ocw.cs.pub.ro/courses/> - **CS Open CourseWare**

Permanent link: **<http://ocw.cs.pub.ro/courses/pm/prj2024/avaduva/celin.el>**

Last update: **2024/05/25 12:59**

 $\pmb{\times}$